## **Jak využít AI při psaní manažerských shrnutí a odborných dokumentů Tomáš Zykán**

## **Manažerské shrnutí s podporou AI**

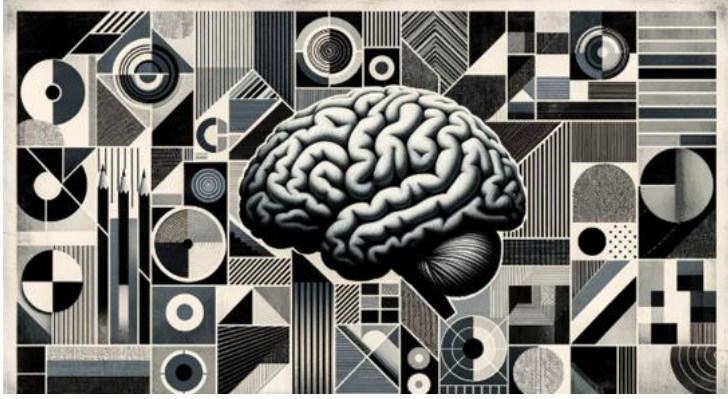

[Manažerské shrnutí / Dokument s podporou](https://eur01.safelinks.protection.outlook.com/?url=https%3A%2F%2Fdocs.google.com%2Fdocument%2Fd%2F1crLXFBS50u14l5KGQz7NjzG-HdQA-1JqyUYIAVoN2lU%2Fedit%3Fusp%3Dsharing&data=05%7C01%7CRostislav.Kolouch%40mmr.cz%7Cd12c1479f84042028e7208dbe430d46b%7C8227f2a542384dd2baa9cb8d4f57a2e8%7C0%7C0%7C638354670632983620%7CUnknown%7CTWFpbGZsb3d8eyJWIjoiMC4wLjAwMDAiLCJQIjoiV2luMzIiLCJBTiI6Ik1haWwiLCJXVCI6Mn0%3D%7C3000%7C%7C%7C&sdata=nNDfNi8arFDJHH1PRPh6lhq74nBYTXZkikKjO0G2dYI%3D&reserved=0) Ai

[docs.google.com](https://eur01.safelinks.protection.outlook.com/?url=https%3A%2F%2Fdocs.google.com%2Fdocument%2Fd%2F1crLXFBS50u14l5KGQz7NjzG-HdQA-1JqyUYIAVoN2lU%2Fedit%3Fusp%3Dsharing&data=05%7C01%7CRostislav.Kolouch%40mmr.cz%7Cd12c1479f84042028e7208dbe430d46b%7C8227f2a542384dd2baa9cb8d4f57a2e8%7C0%7C0%7C638354670632983620%7CUnknown%7CTWFpbGZsb3d8eyJWIjoiMC4wLjAwMDAiLCJQIjoiV2luMzIiLCJBTiI6Ik1haWwiLCJXVCI6Mn0%3D%7C3000%7C%7C%7C&sdata=nNDfNi8arFDJHH1PRPh6lhq74nBYTXZkikKjO0G2dYI%3D&reserved=0)